TO REGISTER FOR THE WEBINARS VIA THE SMALL BUSINESS CENTER REGISTRATION SYSTEM, CLICK THE "REGISTER ONLINE" ON THE EVENT

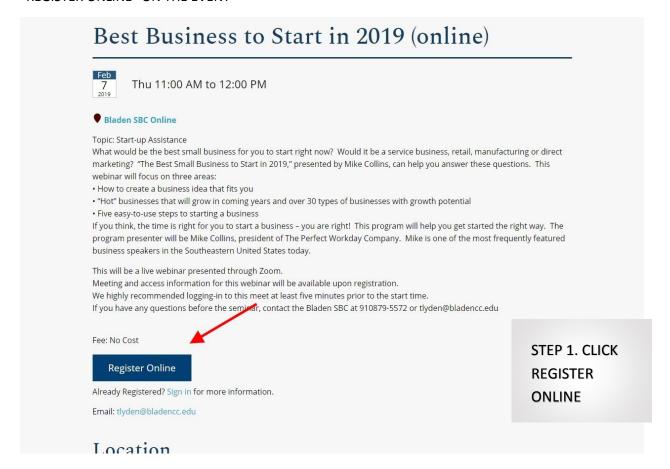

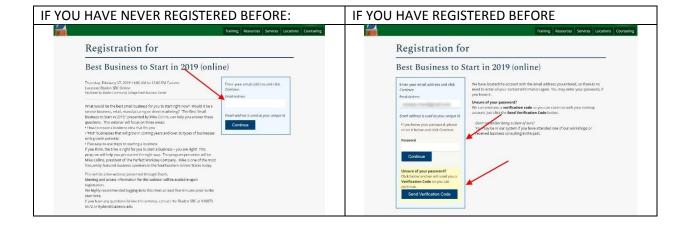

IF YOU HAVE REGISTERED BEFORE YOU CAN SKIP AHEAD TO STEP THREE

THE NEXT 4 SCREENS FOR NEW FOLKS ARE JUST DEMOGRAPHIC AND CONTACT INFORMATION.

THE MOST IMPORTANT PART IS TO GET THE CONTACT INFORMATION CORRECT AND MAKE SURE IT IS WHERE YOU WILL GET EMAILS AT.

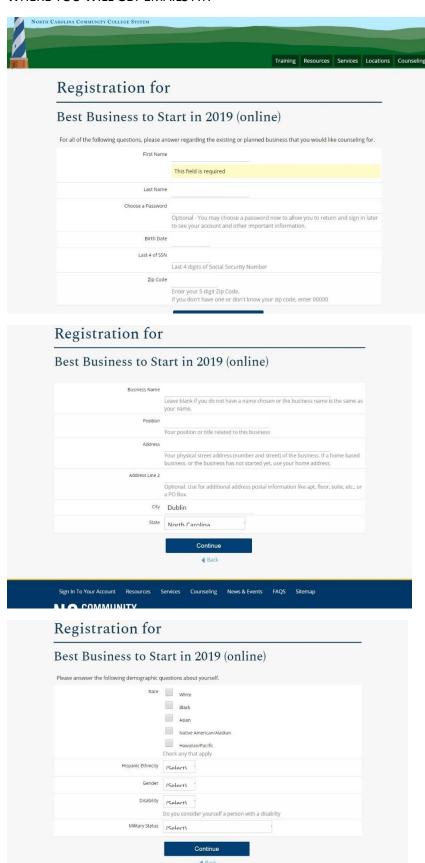

STEP 2
ENTER DEMOGRAPHIC
AND CONTACT
INFORMATION

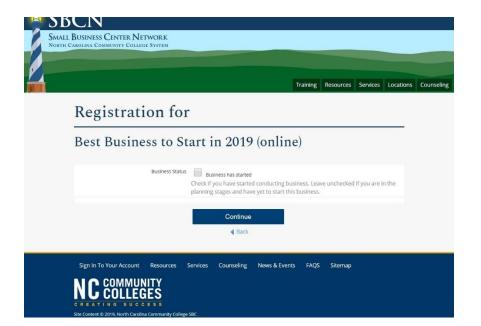

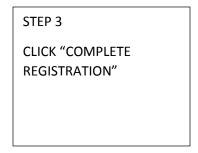

ONCE YOU HAVE FINISHED REGISTERING OR RE-LOGGED IN FROM A PREVIOUS VISIT, THIS IS WHAT THE FINAL REGISTRATION PAGE LOOKS LIKE:

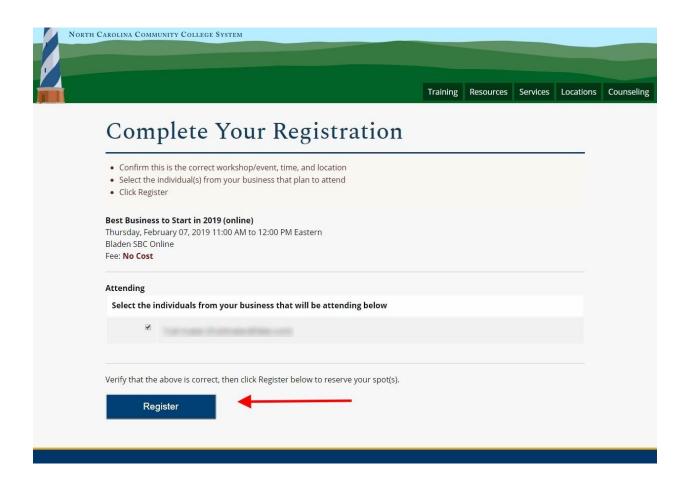

THE NEXT PAGE CAN FOOL YOU, BUT YOU MUST CLICK THE "CONTINUE" BUTTON:

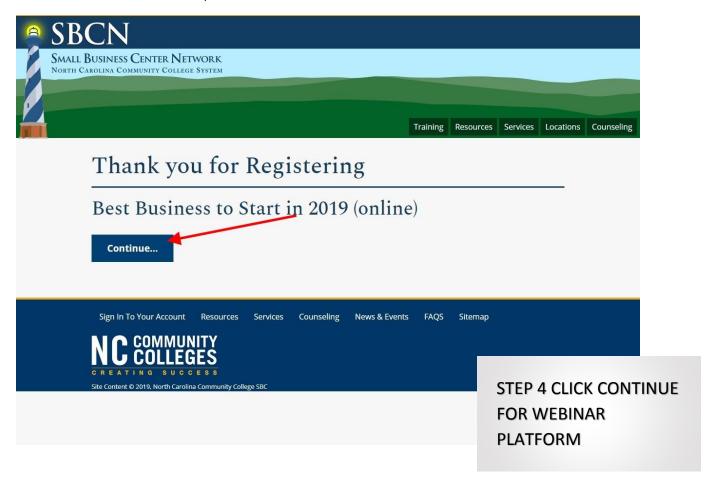

IT WILL TAKE YOU TO THE WEBINAR PLATFORM, ZOOM – PLEASE ENTER THE SAME NAME AND EMAIL AS BEFORE:

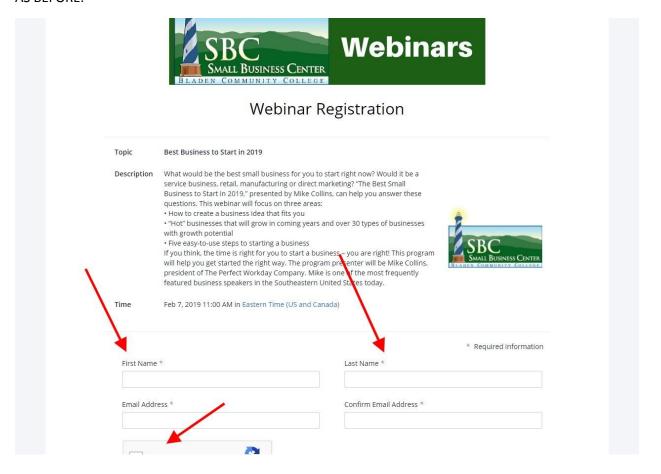

YOU WILL GET THIS NOTIFICATION PAGE AND THEN SHOULD GET AN EMAIL CONFIRMATION AT YOUR EMAIL, THEN REMINDERS A WEEK AND HOUR BEFORE THE WEBINAR... USE THIS LINK TO SIGN IN...

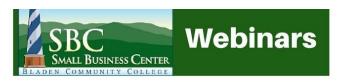

## Webinar Registration Approved

Best Business to Start in 2019 Topic

**Description** What would be the best small business for you to start right now? Would it be a service business, retail, manufacturing or direct marketing? "The Best Small Business to Start in 2019," presented by Mike Collins, can help you answer these questions. This webinar will focus on three areas:

- · How to create a business idea that fits you
- "Hot" businesses that will grow in coming years and over 30 types of businesses with growth potential
- ${\boldsymbol \cdot}$  Five easy-to-use steps to starting a business

If you think, the time is right for you to start a business – you are right! This program will help you get started the right way. The program presenter will be Mike Collins, president of The Perfect Workday Company. Mike is one of the most frequently featured business speakers in the Southeastern United States today.

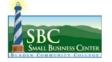

Feb 7, 2019 11:00 AM in Eastern Time (US and Canada)

■ Add to calendar \*

Webinar ID 896-188-709

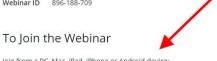

Join from a PC, Mac, iPad, iPhone or Android device:

Please click this URL to join. https://zoom.us/w/896188709? QiWka\_MzScwuTQ